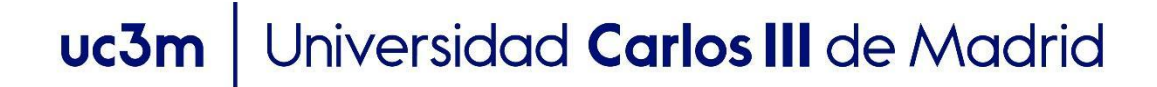

### **OpenCourseWare Procesamiento de Lenguaje Natural con Aprendizaje Profundo,**  Máster en Ciencia y Tecnología Informática

## **Tema 1.2. Tareas básicas para representación de textos en aplicaciones de NLP**

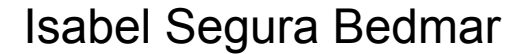

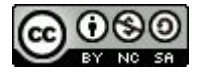

# **Objetivos**

- Comprender la necesidad de representar los textos para procesarlos.
- Conocer las principales técnicas para reducir la variabilidad de los textos.
- Estudiar los modelos tradicionales para la representación de textos, como el modelo bolsa de palabras y tf-idf.
- Conocer las ventajas y desventajas de estos modelos tradicionales.

# Índice

- Representación de textos
- Modelos tradicionales:
	- bolsa de palabras
	- tf-idf.

# Representación de textos, ¿qué es?

● Transformar un texto en un vector de números.

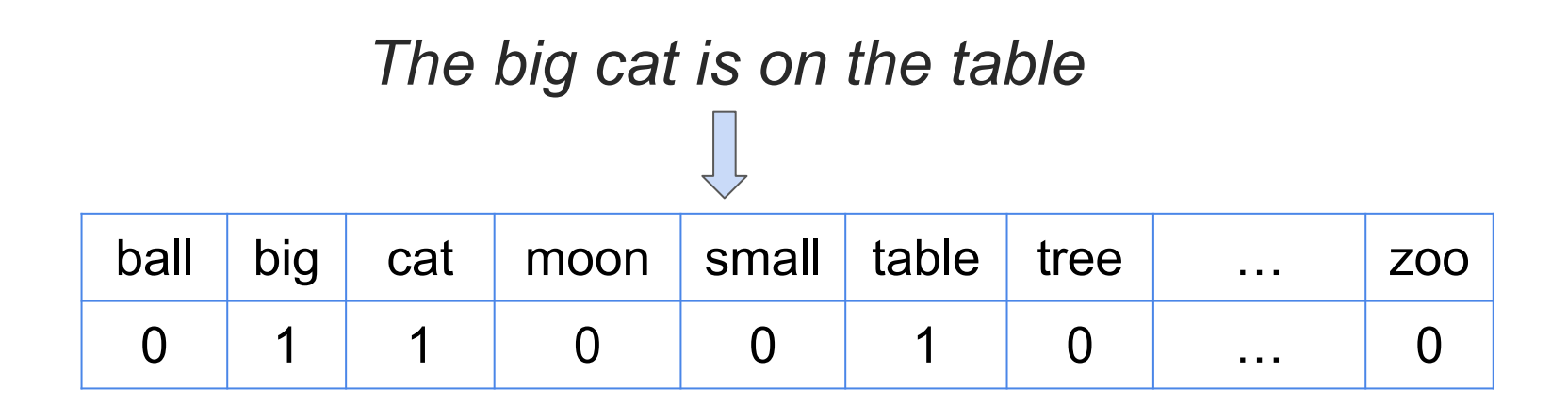

● La dimensión del vector depende del tamaño del vocabulario (conjunto de palabras distintas en la colección de textos).

#### Arquitectura de un sistema PLN basado en de aprendizaje automático

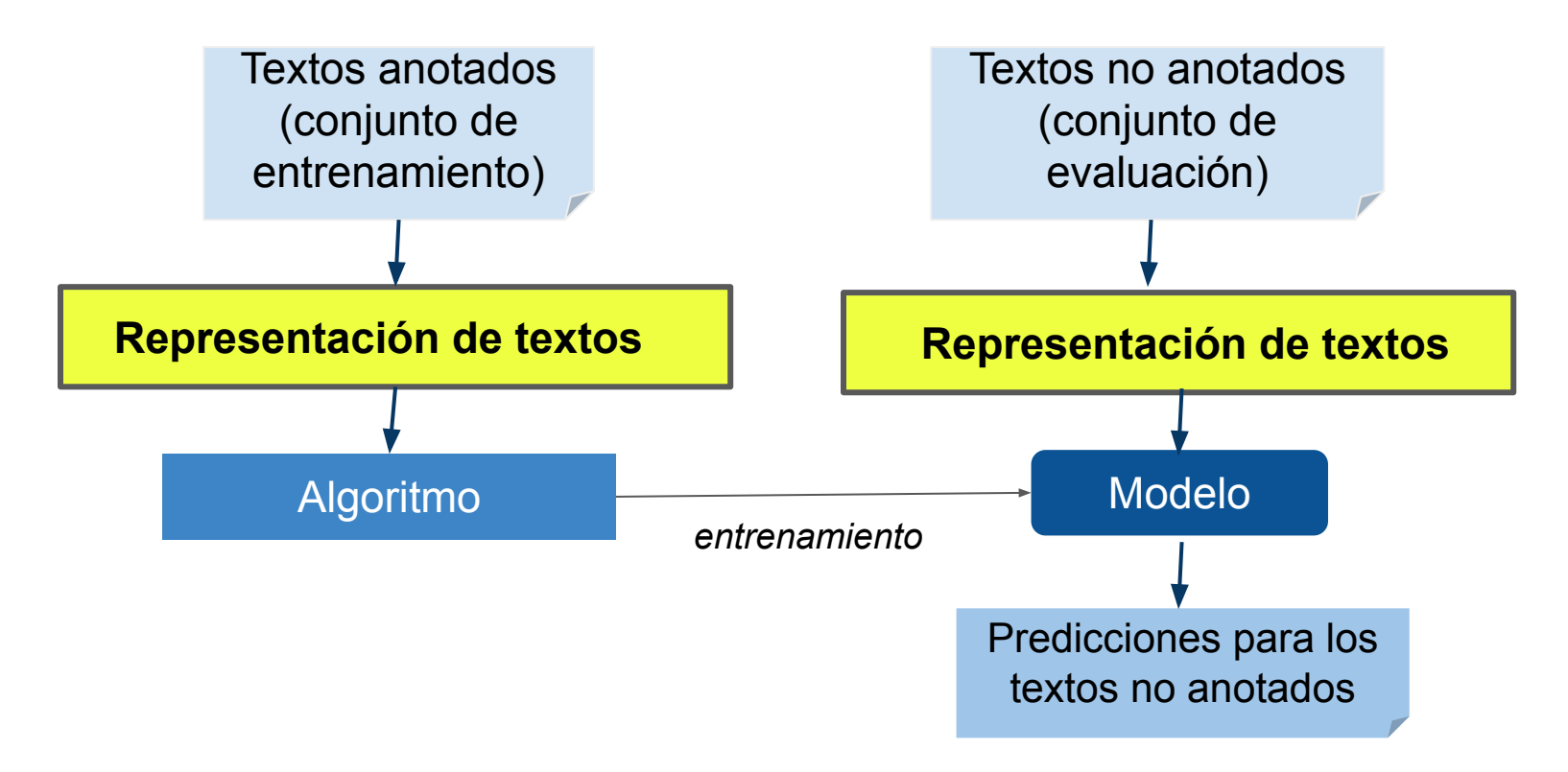

### Limpiar textos

- Antes de la transformación a vectores, es deseable realizar algunas **tareas** de limpieza que permitan **reducir la variabilidad del lenguaje**:
	- Transformar a minúsculas
	- Eliminar signos de puntuación, números, etc (puedes utilizar [patrones\)](https://github.com/isegura/BasicNLP/blob/master/RegEx/RegularExpressions.ipynb).
	- Eliminar stopwords.
	- Lematización.
	- Stemming.

### **Stopwords**

- Palabras más comunes en un idioma y que no añaden significado relevante al texto.
- Ejemplos de [stopwords en inglés:](http://snowball.tartarus.org/algorithms/english/stop.txt) *"the", "is", "in", "for", "where", "when", "to", "at" etc.*
- Ejemplos de [stopwords en español:](http://snowball.tartarus.org/algorithms/spanish/stop.txt) *de, que, el, en y, a ,los, se, del, las, un, por, con, no una, etc.*
- Eliminar stopwords es recomendable en algunas tareas de PLN como la clasificación de textos o recuperación de información.
- En un dominio concreto (por ejemplo, el domino clínico) la lista de stopwords puede ser ampliada con palabras comunes en dicho dominio: paciente, médico, ambulancia, etc.

#### **Stopwords**

- Ventajas al eliminar stopwords:
	- Disminuye el tamaño del vocabulario.
	- Disminuye la dimensionalidad en modelos de representación como la bolsa de palabras o tf-idf.
	- Reduce ruido, el algoritmo se puede centrar en las palabras que sí aportan semántica al texto.
- Sin embargo, las stopwords no deben ser eliminadas en otras aplicaciones de PLN como la traducción automática o el reconocimiento de entidades.

#### Lematización

- Dada una palabra, la lematización consiste en devolver su lema o forma canónica (palabra que aparece en un diccionario).
- Ejemplos: *comió, comiendo, comeré, come -> comer.*
- Debe ser aplicada en aplicaciones de PLN como la clasificación de textos o recuperación de información:
- Ventajas:
	- Disminuye tamaño del vocabulario
	- Disminuye dimensionalidad en modelos de representación como la bolsa de palabras y tf-idf.
	- Reduce ruido.
- Varias librerías de PLN: ntlk, spacy.

### **Stemming**

- Similar a la lematización, dada una palabra, devuelve su raíz.
- Basada en algoritmos como [Porter](https://tartarus.org/martin/PorterStemmer) o [Lancaster.](https://www.nltk.org/api/nltk.stem.lancaster.html)
- Algunos ejemplos de reglas:
	- *○ SSES -> SS (caresses -> caress)*
	- *○ S -> (cats -> cat)*
	- *○ EED -> EE (agreed -> agree, feed -> feed)*
	- *○ ATOR -> ATE (operator -> operate)*
	- *○ ER -> (airliner -> airlin)*
- Stemming es más eficiente que la lematización, pero menos robusta. Ejemplos de errores: stories -> stori, leaves -> leav, horses -> hors, better -> better (debería ser good).

# Índice

- Representación de textos
- Modelos tradicionales:
	- bolsa de palabras
	- tf-idf.

#### Modelos de representación de textos

- Una vez que el texto ha sido limpiado, es posible aplicar distintas técnicas para transformar los textos a vectores.
- Algunos de los enfoques más populares son:
	- Modelo de bolsa de palabras
	- Modelo tf-idf
	- Modelos word embedding (entrenados con redes de neuronas).

# Índice

- Representación de textos
- Modelos tradicionales:
	- **○ bolsa de palabras**
	- tf-idf.

- Dada una colección de textos (previamente limpiados), se obtiene su vocabulario.
- El **vocabulario** es el conjunto de todas las **palabras distintas**  (sin incluir las repeticiones) de la colección de textos.
- En el vocabulario, las palabras están ordenadas alfabéticamente y **cada palabra** es **representada** con un número entero (**índice**), que indica su posición en el vocabulario.
- Cada **texto** puede ser **representado** como un **vector** cuya dimensión es el tamaño del vocabulario. Cada posición del vector representa una de las palabras del vocabulario.
- El valor asociado a cada posición del vector es el **número de veces que ocurre esa palabra en el texto**.

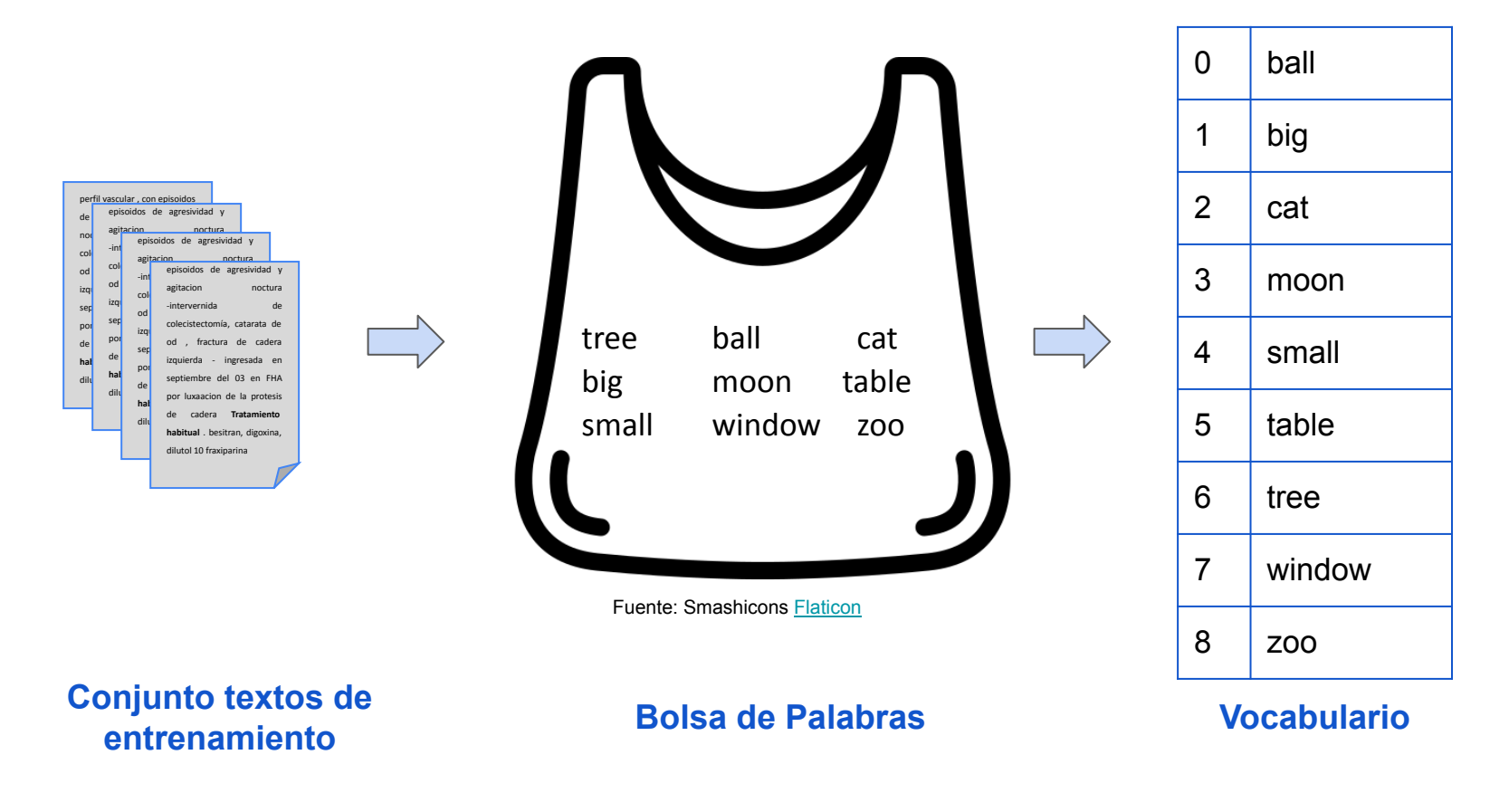

Texto:

*The big cat is on the table and the small cat in the window.* Texto limpio*:*

*The big cat is on the table and the small cat in the window.*

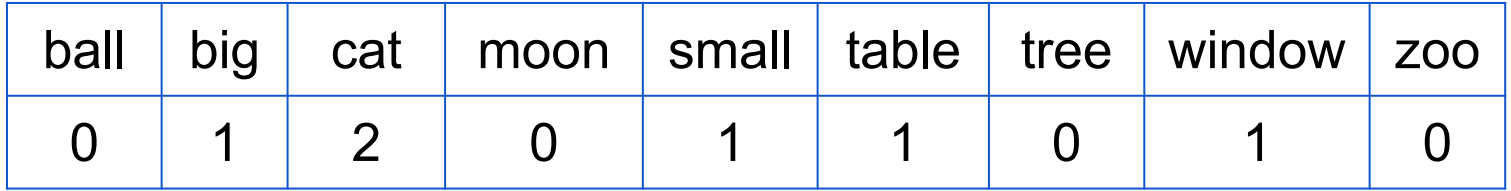

- *D1: The big cat is on the table and the small cat in the window*
- *D2: The table and the window are small*
- *D2: The moon and the small tree are big*

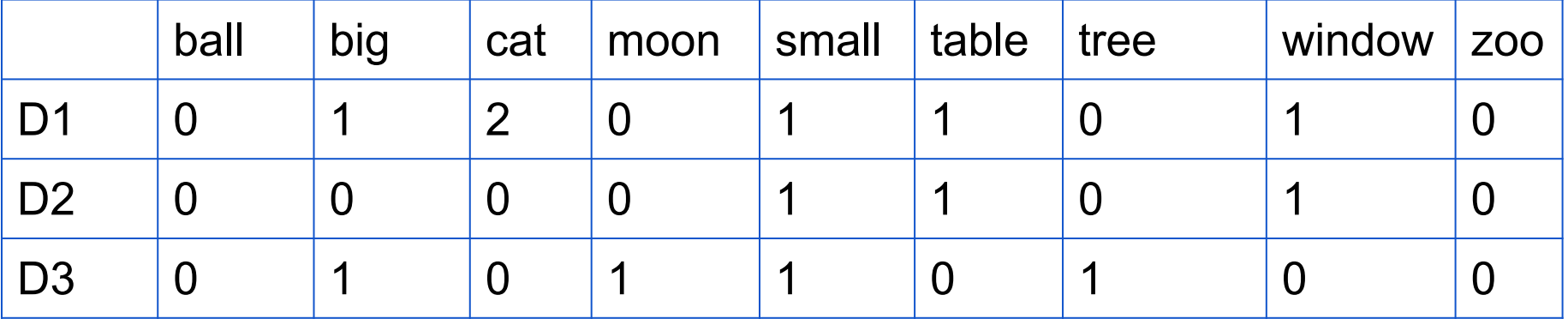

#### Modelo TF-IDF

- Versión extendida del modelo bolsa de palabras.
- Cada texto es representado usando tf-idf de cada palabra en el vocabulario.
- Se utiliza **TF-IDF** porque consigue **disminuir** el **peso** de aquellas **palabras que son muy comunes** en la colección de textos.

### **TF-IDF**

• Term frequency - inverse document frequency de la palabra w en el document d

#### **TF-IDF(w,d) = TF(w,d) \* IDF(w)**

- $\circ$  TF(w,d) = frecuencia de la palabra w en el documento d
- IDF(w) = *inverse document frequency.* Logaritmo del cociente entre el número total de documentos (N) y el número de documentos que contienen a la palabra w

$$
IDF(w) = log(\frac{N}{|d \in D:w \in d|})
$$

#### **Bolsa de Palabra**

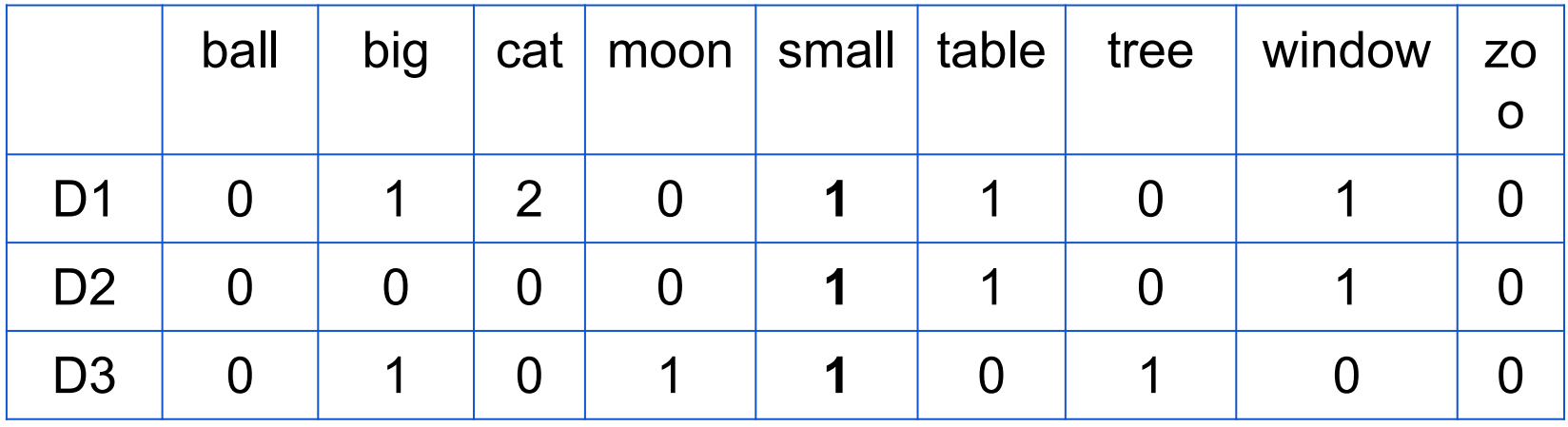

#### **TF-IDF**

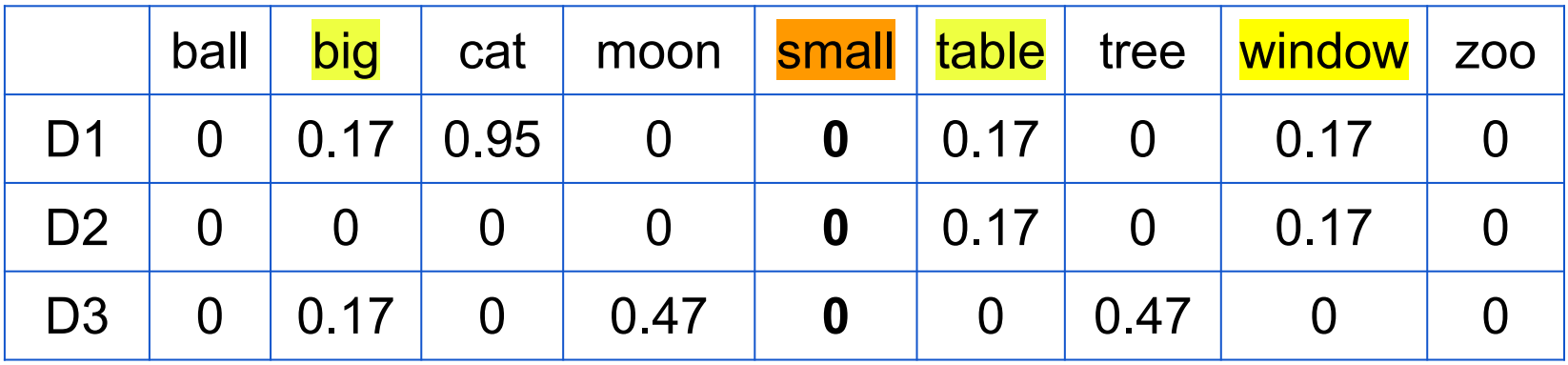

# Ventajas de los modelos BoW y TF-IDF

- Fáciles de implementar.
- Buenos resultados en tareas de clasificación de textos.

## Desventajas de los modelos BoW y TF-IDF

- Los vectores tienen una gran dimensionalidad (tamaño del vocabulario) y la información es escasa y dispersa (muchos 0s).
- No pueden capturar información semántica. Por ejemplo, estas dos expresiones tienen un significado similar, pero tendrán vectores diferentes:
	- *○ Edema de glotis != hinchazón de la laringe*

## Desventajas de los modelos BoW y TF-IDF

- No tienen en cuenta la posición de las palabras. De esta forma, las dos siguientes oraciones son representadas con el mismo vector, pero sin embargo tienen significados opuestos:
	- *○ The hotel was very good and not expensive !=*
	- *○ The hotel was very expensive and not good*

#### Cómo implementar los modelos BoW y TF-IDF

● Aunque sería posible desarrollar ambos modelos paso a paso, afortunadamente, la librería [sklearn](https://scikit-learn.org/), ya hace este trabajo para nosotros y nos proporciona clases [CountVectorizer](https://scikit-learn.org/stable/modules/generated/sklearn.feature_extraction.text.CountVectorizer.html#sklearn.feature_extraction.text.CountVectorizer) para el modelo bolsa de palabras, y [TfidfVectorizer](https://scikit-learn.org/stable/modules/generated/sklearn.feature_extraction.text.TfidfVectorizer.html#sklearn.feature_extraction.text.TfidfVectorizer) para el modelo tf-idf.

● En el siguiente [link](https://github.com/isegura/BasicNLP/blob/master/TextClassification/Vectorizacion.ipynb) puedes encontrar un ejemplo de cómo utilizar estas clases.

#### Resumen

- **PLN** basado en **aprendizaje automático** implica representación de **textos** (**transformación** a **vectores** de números).
- Aplicar técnicas para **reducir** la **variabilidad** del **lenguaje**.
- **Bolsa de palabras** y **tf-idf** basados en la **frecuencias** de las palabras en los textos.
- Son modelos **eficientes**.
- Sin embargo, presentan algunas limitaciones: **alta dimensionalidad** y su imposibilidad de capturar información, **semántica**.

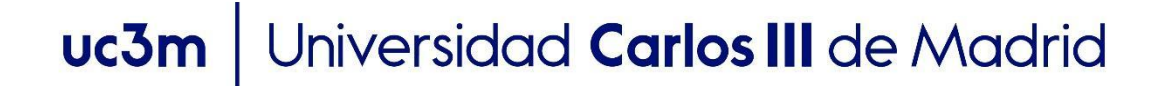

### **OpenCourseWare** Procesamiento de Lenguaje Natural con Aprendizaje Profundo,

# Gracias!!!

https://github.com/isegura

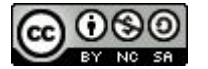